# **Monahans with BCH ECC User Manual**

### **General Description and Name**

Monahans with BCH ECC, This scheme mainly detects bad blocks in the device and program the data to the reserved area. For example, if block 7 of a device is the first bad block, then block 7 of the image will be programmed into the last good block of the device.

## **Relevant User Options**

The following special features on the special features tab apply to this scheme. The default values might work in some cases but please make sure to set the right value according to your system.

Please note only the below special feature items are related to this scheme and ignore any others. If any of below items doesn"t exist, please check whether the right version has been installed or contact Data I/O for support by submitting Device Support Request through this address:

<http://www.dataio.com/support/dsr.asp>

Bad Block Handling  $Type =$  "Monahans with BCH ECC"

Spare area = Please refer to "Description of common NAND special features.pdf". Normally set as "Update ECC field" for this BBM, You can also set as "Enabled" if you want to use spare area data directly form the data file.[Default 'Disabled"]

MON: Number of Reserved blocks = The NUMBER of blocks reserved for the bad blocks,2% of the device blocks. Normally this value is **80**.

The following special features are optional and can be ignored if default value works.

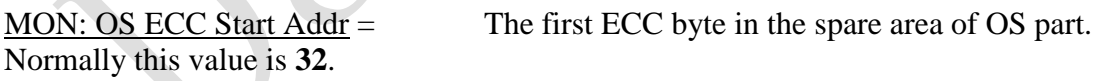

 $MON: OS start block =$  The first OS part block number. Normally 6.

MON: Force filling FF to reserved bad block tables = whether fill the pages of the reserved bad block table to all 0xFF, this item is only required while these pages of customer data file is not blank. [Default "Disabled"]

MON: Next Block of Reserved Area = The NEXT block index after the reserved area. This item is used to specify the reserved area location and normally keep its value as the block amount of the device. [Default as device block amount]

## **Special Notes**

Customer should prepare a universal data file includes the spare area contents. But, they can leave the ECC field bytes as all 0xFF.

### **Revision History**

V1.0 Date: 2012-02-08 Create this spec.

#### **Appendix**

You can get the file "Description of common NAND special features.pdf" from <http://ftp.dataio.com/FCNotes/BBM/>